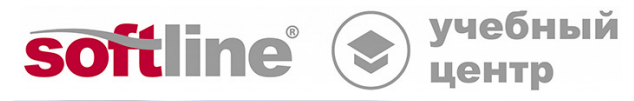

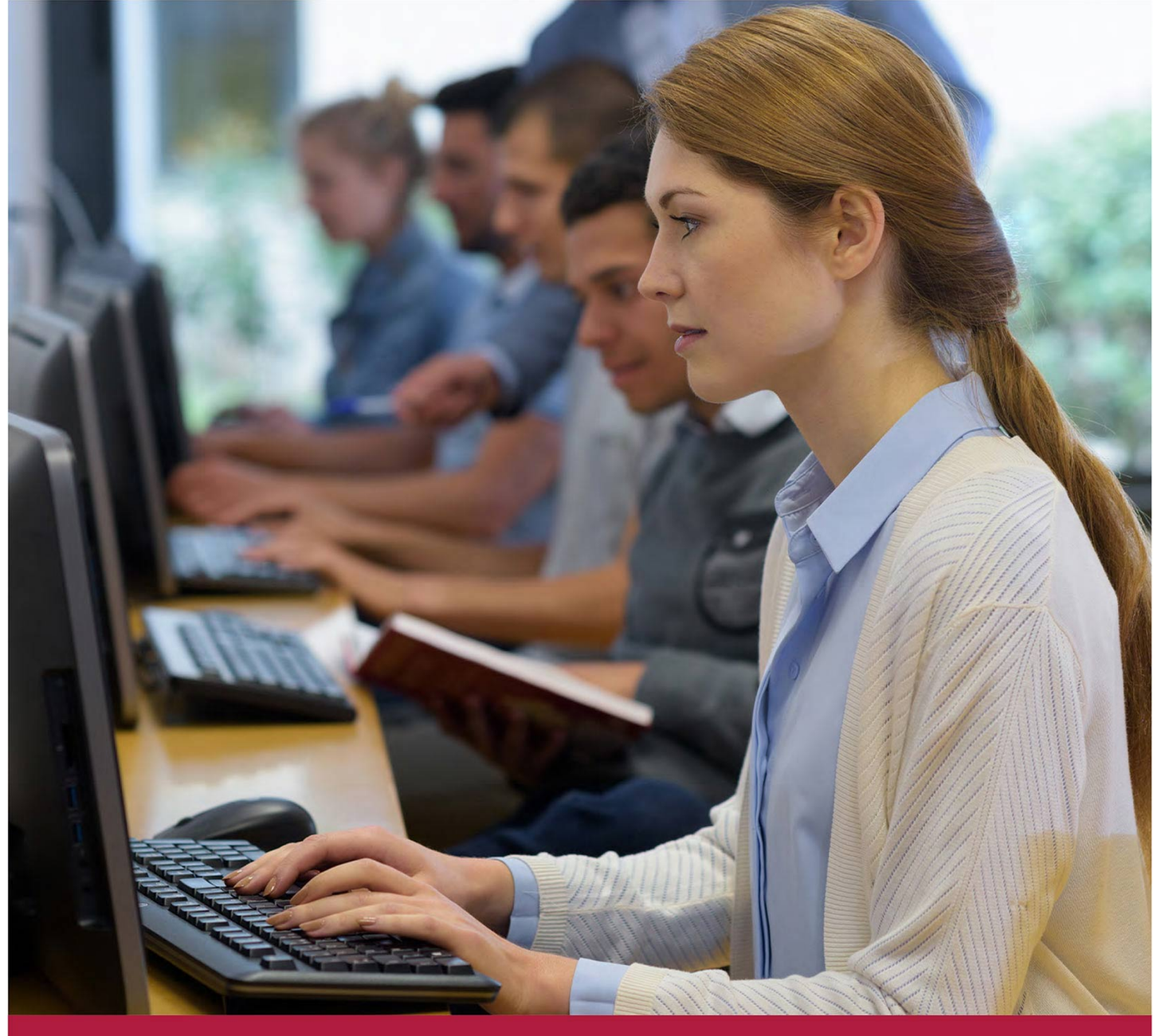

# **Администрирование межсетевых экранов UserGate 7.1**

Код курса: UGOS7.1

8 (800) 505-05-07 | edusales@softline.com | edu.softline.com © Softline, 2024

## **Администрирование межсетевых экранов UserGate 7.1**

Код курса: UGOS7.1

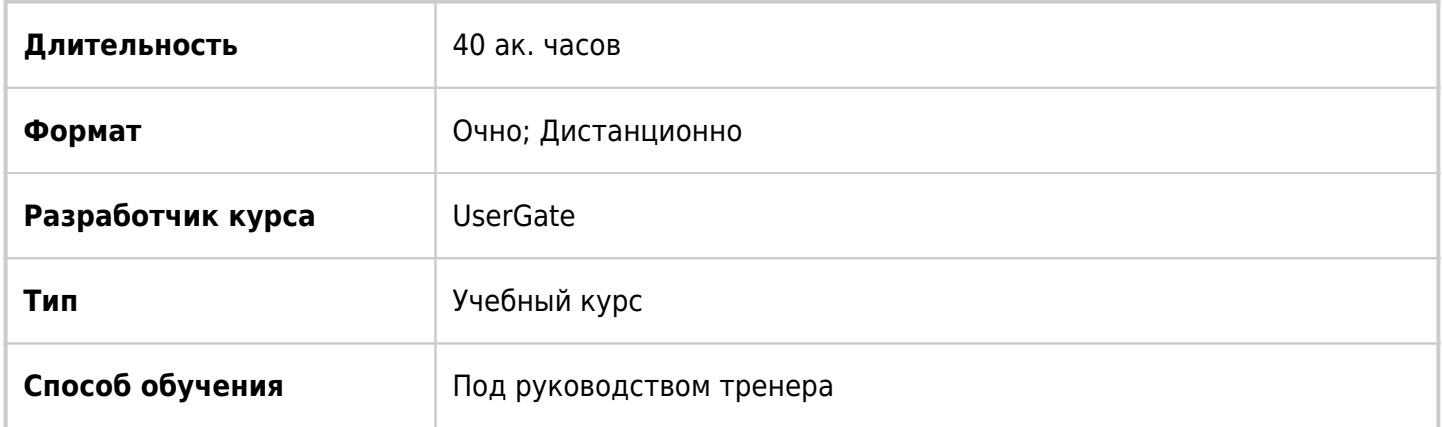

## О курсе

Курс предназначен для специалистов в области информационной безопасности, отвечающих за внедрение и обслуживание межсетевых экранов. В данном курсе рассматривается установка и конфигурирование межсетевых экранов UserGate. Вы научитесь выполнять установку и первоначальную настройку, создавать кластеры конфигурации и отказоустойчивости, формировать политику безопасности, включающую в себя инспектирование SSL, контроль доступа пользователей, настройку системы предотвращения вторжений, VPN-туннели и многие другие функции.

## Подробная информация

## **Профиль аудитории:**

Специалисты по информационной безопасности;

Системные и сетевые инженеры.

## **Предварительные требования:**

Опыт системного администрирования;

Знания сетевых технологий: ISO OSI, TCP/IP, маршрутизация, коммутация;

Базовые знания сетевых протоколов прикладного уровня;

Базовый опыт работы с межсетевыми экранами;

Желательно обладать опытом работы в командной строке.

## **По окончании курса слушатели смогут:**

Выполнять установку и первоначальную настройку межсетевых экранов UserGate;

Формировать сетевую конфигурацию межсетевых экранов UserGate;

Создавать кластеры конфигурации и отказоустойчивости;

Создавать политики сети и безопасности, включающие фильтрацию приложений, систему обнаружения вторжений, инспектирование SSL-соединений, идентификацию пользователей и др.;

Выполнять настройку VPN-туннелей Site-to-Site и удаленного доступа;

Работать с UserGate Management Center для централизованного управления межсетевыми экранами.

## Программа курса

## **Модуль 1 «Установка и базовая настройка»**

- Обзор продуктов UserGate
- Установка и базовая настройка
- Интерфейсы администратора
- Лицензированиеd
- Ролевая модель доступа
- Лабораторная работа. Установка и базовая настройка

## **Модуль 2 «Кластеры»**

- Кластер конфигурации
- Отказоустойчивый кластер
- Лабораторная работа. Кластеры

## **Модуль 3 «Сетевая конфигурация»**

- Зоны и сетевые интерфейсы
- Маршрутизация
- Сетевые сервисы
- Сетевая диагностика
- Лабораторная работа. Сетевая конфигурация

## **Модуль 4 «Политики сети»**

- Обзор политик
- Политика межсетевого экрана
- NAT и PBR
- Балансировка и управление пропускной способностью
- Лабораторная работа. Политики сети

## **Модуль 5 «Сертификаты и инспектирование SSL»**

- Применение сертификатов в NGFW
- Лабораторная работа. Сертификаты и инспектирование SSL

#### **Модуль 6 «Идентификация пользователей»**

- Компоненты идентификации пользователей
- Технология UserID
- Captive-портал, агенты авторизации, идентификация по атрибутам
- Лабораторная работа. Идентификация пользователей

## **Модуль 7 «Политика безопасности»**

- Обзор политики безопасности
- Фильтрация контента
- Веб-безопасность
- Система обнаружения и предотвращения вторжений
- Сценарии
- Защита от DoS-атак
- Лабораторная работа. Политика безопасности

#### **Модуль 8 «Технологии предоставления удаленного доступа»**

- Обзор технологий предоставления удаленного доступа
- Настройка VPN сайт-сайт и VPN удаленного доступа
- Лабораторная работа. Технологии предоставления удаленного доступа»

#### **Модуль 9 «Мониторинг, журналы, отчетность»**

- Средства диагностики и мониторинга
- Работа с журналами и отчетами
- Техническая поддержка

## **Модуль 10 «UserGate SUMMA и управление NGFW»**

- Архитектура UserGate Management Center
- Установка и базовая настройка
- Управление NGFW UserGate
- Лабораторная работа. UserGate SUMMA и управление NGFW

## **[Посмотреть расписание курса и записаться на обучение](https://edu.softline.com:443/vendors/usergate/administrirovanie-mejsetevyh-ekranov-usergate-71/)**

## **Обращайтесь по любым вопросам**

к менеджерам Учебного центра Softline

**8 (800) 505-05-07** | edusales@softline.com

## **Ждём вас на занятиях в Учебном центре Softline!**

## Почему Учебный центр Softline?

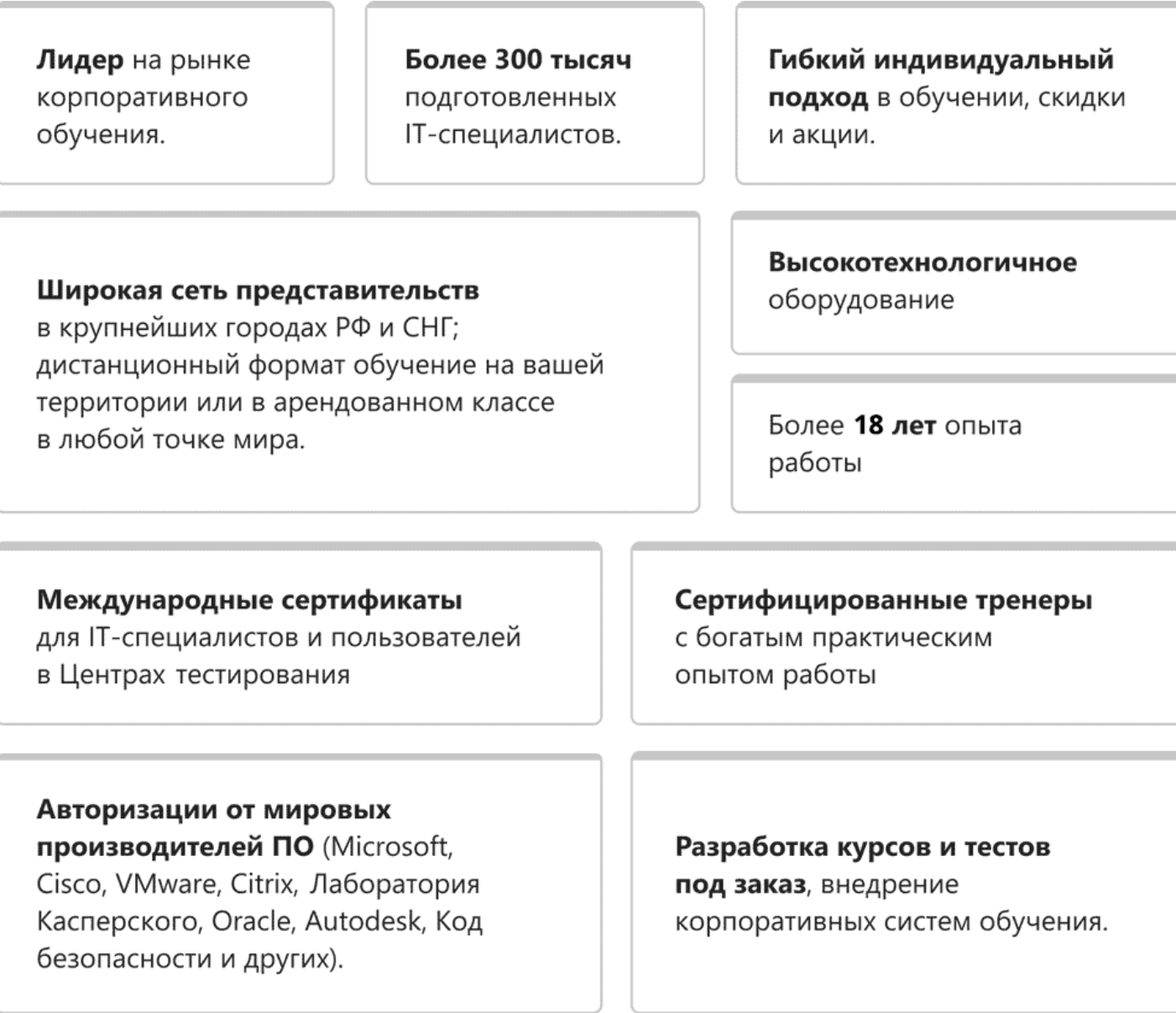

## **Подробнее об Учебном центре Softline**

Вы можете узнать из [профайла.](https://edu.softline.com/media/edu-profile-2021.pdf)